## Praktische Informatik 3: Funktionale Programmierung Vorlesung 11 vom 08.01.2013: Aktionen und Zustände

Christoph Lüth

Universität Bremen

Wintersemester 2012/13

## Fahrplan

- $\triangleright$  Teil I: Funktionale Programmierung im Kleinen
- ► Teil II: Funktionale Programmierung im Großen
	- $\blacktriangleright$  Abstrakte Datentypen
	- $\triangleright$  Signaturen und Eigenschaften
	- $\blacktriangleright$  Spezifikation und Beweis
	- $\blacktriangleright$  Aktionen und Zustände
- ► Teil III: Funktionale Programmierung im richtigen Leben

## Inhalt

- $\blacktriangleright$  Ein/Ausgabe in funktionale Sprachen
- $\triangleright$  Wo ist das Problem?
- ▶ Aktionen und der Datentyp IO.
- $\blacktriangleright$  Aktionen als Werte
- $\triangleright$  Aktionen als Zustandstransformationen

## Ein- und Ausgabe in funktionalen Sprachen

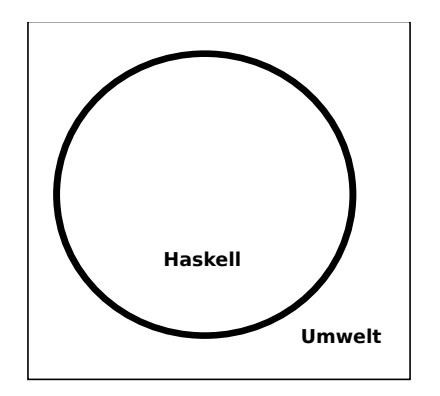

#### Problem:

- ▶ Funktionen mit Seiteneffekten nicht referentiell transparent.
- $\triangleright$  readString :: ...  $\rightarrow$ String ??

## Ein- und Ausgabe in funktionalen Sprachen

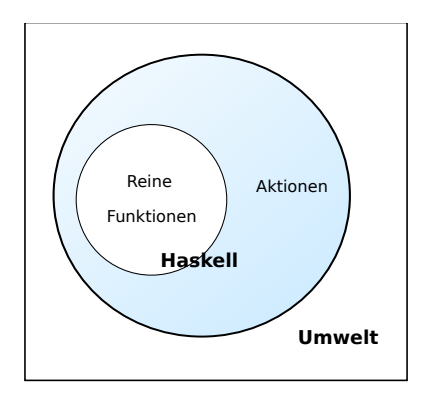

#### Problem:

- <sup>I</sup> Funktionen mit Seiteneffekten nicht referentiell transparent.
- $\triangleright$  readString :: ...  $\rightarrow$ String ?? Lösung:
- $\blacktriangleright$  Seiteneffekte am Typ erkennbar
- $\triangleright$  Aktionen können nur mit Aktionen komponiert werden
- $\blacktriangleright$  "einmal Aktion, immer Aktion"

### Aktionen als abstrakter Datentyp

- $\triangleright$  ADT mit Operationen Komposition und Lifting
- $\blacktriangleright$  Signatur:

**type** IO *α*  $(\gg)$  :: IO  $\alpha \to (\alpha \to 10 \beta) \to 10 \beta$  $return :: \alpha \rightarrow 10 \alpha$ 

 $\blacktriangleright$  Plus elementare Operationen (lesen, schreiben etc)

#### Elementare Aktionen

▶ Zeile von stdin lesen:

getLine :: IO String

 $\blacktriangleright$  Zeichenkette auf stdout ausgeben:

put Str  $\therefore$  String  $\rightarrow$  10 ()

▶ Zeichenkette mit Zeilenvorschub ausgeben:

 $putStrLn :: String \rightarrow IO()$ 

## Einfache Beispiele

 $\blacktriangleright$  Echo einfach

echo $1 :: 10 ()$ echo $1 =$  getLine  $\gg$  putStrLn

 $\blacktriangleright$  Echo mehrfach

echo :: IO ( )  $echo = getLine \gg = putStrLn \gg = \lambda \rightarrow echo$ 

- $\blacktriangleright$  Was passiert hier?
	- $\triangleright$  Verknüpfen von Aktionen mit  $\gg$  =
	- ► Jede Aktion gibt Wert zurück

## Noch ein Beispiel

 $\blacktriangleright$  Umgekehrtes Echo:

```
ohce \therefore 10 ()
ohce = getLine\gg = \lambda s \rightarrow putStrLn (reverse s)
         \gg ohce
```
- $\blacktriangleright$  Was passiert hier?
	- $\triangleright$  Reine Funktion reverse wird innerhalb von Aktion putStrLn genutzt
	- $\triangleright$  Folgeaktion ohce benötigt Wert der vorherigen Aktion nicht
	- $\blacktriangleright$  Abkürzung:  $\gg$

 $p \gg q = p \gg \lambda \rightarrow q$ 

## Die **do**-Notation

► Syntaktischer Zucker für IO:

 $echo =$ g et Line  $\gg = \lambda s \rightarrow$  putStrLn s  $\gg$  echo ⇐⇒  $echo =$ **do** s ← getLine put StrLn s echo

- Rechts sind  $\gg =$ ,  $\gg$  implizit.
- $\blacktriangleright$  Es gilt die Abseitsregel.
	- **F** Einrückung der ersten Anweisung nach **do** bestimmt Abseits.

#### Drittes Beispiel

 $\blacktriangleright$  Zählendes, endliches Echo

```
echo3 :: Int \rightarrow IO()ech<sub>0</sub>3 cnt = doputStr (show cnt + ": \_")
  s \leftarrow getLine
  if s \neq "" then do
        put Str Ln \$ show cnt \# ":\Box" \# s
       echo3 (\text{cnt}+1)else return ()
```
- $\triangleright$  Was passiert hier?
	- $\triangleright$  Kombination aus Kontrollstrukturen und Aktionen
	- $\blacktriangleright$  Aktionen als Werte
	- ▶ Geschachtelte **do**-Notation

# Module in der Standardbücherei

- $\blacktriangleright$  Ein/Ausgabe, Fehlerbehandlung (Modul IO)
- ► Zufallszahlen (Modul Random)
- ▶ Kommandozeile, Umgebungsvariablen (Modul System)
- ▶ Zugriff auf das Dateisystem (Modul Directory)
- $\blacktriangleright$  Zeit (Modul Time)

# Ein/Ausgabe mit Dateien

- $\blacktriangleright$  Im Prelude vordefiniert:
	- <sup>I</sup> Dateien schreiben (überschreiben, anhängen):

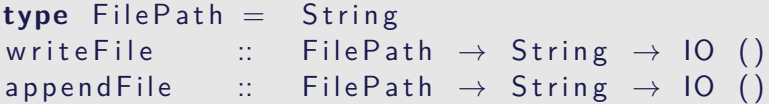

▶ Datei lesen (verzögert):

read File  $\therefore$  File Path  $\rightarrow$  10 String

- Mehr Operationen im Modul IO der Standardbücherei
	- $\blacktriangleright$  Buffered/Unbuffered, Seeking, &c.
	- $\triangleright$  Operationen auf Handle

Beispiel: Zeichen, Wörter, Zeilen zählen (wc)

```
wc :: String \rightarrow IO ()
wc file =\mathsf{do} cont \leftarrow read File file
       put Str Ln \ $ file \# "\therefore "\#show (length (lines cont),
                             length (words cont),
                              length cont)
```
 $\triangleright$  Nicht sehr effizient — Datei wird im Speicher gehalten.

#### Beispiel: wc verbessert.

 $\blacktriangleright$  Effizienter: Dateiinhalt einmal traversieren

\n
$$
\begin{array}{ll}\n \text{cnt} & \text{int} \rightarrow \text{Int} \rightarrow \text{Int} \rightarrow \text{Bool} \rightarrow \text{String} \\
 & \rightarrow (\text{Int}, \text{Int}, \text{Int}) \\
 \text{cnt } \text{lw c} & \text{]} = (\text{I}, \text{w}, \text{c}) \\
 \text{cnt } \text{lw c} & \text{skip } (\text{x}: \text{x s}) \\
 & \text{not } (\text{isSpace x}) & \text{& kip} = \text{cnt } \text{l} \text{ (w+1)} \text{ (c+1)} \\
 & \text{not } (\text{isSpace x}) & \text{& kip} = \text{cnt } \text{l} \text{ w } (\text{c+1}) \\
 & \text{otherwise} & \text{ } = \text{cnt } \text{l} \text{ w } (\text{c+1}) \\
 & \text{else x s where} \\
 & \text{else y s} & \text{if } \text{else y s} \\
 & \text{else y s} & \text{if } \text{else y s} \\
 & \text{else y s} & \text{if } \text{else y s} \\
 & \text{else y s} & \text{if } \text{else y s} \\
 & \text{else y s} & \text{if } \text{else y s} \\
 & \text{else y s} & \text{if } \text{else y s} \\
 & \text{else y s} & \text{if } \text{else y s} \\
 & \text{else y s} & \text{if } \text{else y s} \\
 & \text{else y s} & \text{if } \text{else y s} \\
 & \text{else y s} & \text{if } \text{else y s} \\
 & \text{else y s} & \text{if } \text{else y s} \\
 & \text{else y s} & \text{if } \text{else y s} \\
 & \text{else y s} & \text{if } \text{else y s} \\
 & \text{else y s} & \text{if } \text{else y s} \\
 & \text{else y s} & \text{if } \text{else y s} \\
 & \text{else y s} & \text{if } \text{else y s} \\
 & \text{else y s} & \text{if } \text{else y s} \\
 & \text{else y s} & \text{if } \text{else y s}
$$

#### Beispiel: wc verbessert.

 $\triangleright$  Effizienter: Dateiinhalt einmal traversieren

\n
$$
\begin{array}{rcl}\n \text{cnt} & \text{int} \rightarrow \text{Int} \rightarrow \text{Int} \rightarrow \text{Bool} \rightarrow \text{String} \\
 &\rightarrow \text{(Int, Int, Int)} \\
 \text{cnt } \text{l w c } \_\n \text{[]} = (\text{l, w, c}) \\
 \text{cnt } \text{l w c skip (x:xs)} \\
 &\quad \text{not (isSpace x)} && \text{not skip} = \text{cnt } \text{l} \text{ (w+1)} \text{ (c+1)} \\
 &\quad \text{not (isSpace x)} && \text{skip} = \text{cnt } \text{l w (c+1)} \\
 \text{otherwise} & \text{in the end of the image} \\
 &\quad \text{l'} = \text{if x} = \text{'\n' then l+1 else l}\n \end{array}
$$
\n

 $\blacktriangleright$  Hauptprogramm:

```
wc :: String \rightarrow IO()wc file = do
 \text{cont} \leftarrow \text{readFile file}put StrLn \ $ file + ":\ _{\sqcup}"+ show (cnt 0 0 0 False cont)
```
▶ Datei wird verzögert gelesen und dabei verbraucht.

### Aktionen als Werte

- $\triangleright$  Aktionen sind Werte wie alle anderen.
- ▶ Dadurch Definition von Kontrollstrukturen möglich.
- $\blacktriangleright$  Endlosschleife:

forever ::  $10 \alpha \rightarrow 10 \alpha$ for ever  $a = a \gg$  for ever a

 $\blacktriangleright$  Iteration (feste Anzahl):

for N ::  $\text{Int} \rightarrow \text{IO}$   $\alpha \rightarrow \text{IO}$  () forN n a  $| n = 0$  = return ()  $otherwise = a \gg for N (n-1) a$ 

- ▶ Vordefinierte Kontrollstrukturen (Control.Monad):
	- $\triangleright$  when, mapM, forM, sequence, ...

## Fehlerbehandlung

- ► Fehler werden durch IOError repräsentiert
- $\triangleright$  Fehlerbehandlung durch Ausnahmen (ähnlich Java)

 $io Error :: IOError \rightarrow IO \alpha$  −− "throw" catch :: IO  $\alpha \rightarrow$  (IO Error  $\rightarrow$  IO  $\alpha$ )  $\rightarrow$  IO  $\alpha$ 

 $\blacktriangleright$  Fehlerbehandlung nur in Aktionen

## Fehler fangen und behandeln

 $\blacktriangleright$  Fehlerbehandlung für wc:

```
wc2 :: String \rightarrow IO()wc2 file =catch (wc file)
           (\lambda e \rightarrow \text{putStrLn } $ "Fehler:\Box" + show e)
```
- $\triangleright$  IOError kann analysiert werden (siehe Modul IO)
- $\triangleright$  read mit Ausnahme bei Fehler (statt Programmabbruch):

readIO :: Read  $a \Rightarrow$  String  $\rightarrow$  IO a

# So ein Zufall!

 $\blacktriangleright$  Zufallswerte:

randomRIO :: (*α* , *α*) → IO *α*

 $\triangleright$  Warum ist randomIO Aktion?

# So ein Zufall!

 $\blacktriangleright$  Zufallswerte:

randomRIO :: (*α* , *α*) → IO *α*

 $\triangleright$  Warum ist randomIO Aktion?

 $\triangleright$  Beispiel: Aktionen zufällig oft ausführen

```
atmost :: \ln t \rightarrow 10 \alpha \rightarrow 10 \alphaatmost most a =do l ← randomRIO (1, most)
      sequence (replicate l a)
```
 $\blacktriangleright$  Zufälligen String erzeugen

randomStr :: IO String randomStr = atmost 40 (randomRIO  $('a', 'z'))$ 

## Ausführbare Programme

- $\blacktriangleright$  Eigenständiges Programm ist Aktionen
- $\blacktriangleright$  Hauptaktion: main in Modul Main
- $\triangleright$  wc als eigenständiges Programm:

```
module Main where
import System . Environment (getArgs)
import Data. Char (is Space)
main = doargs \leftarrow getArgs
  mapM wc2 args
```
## Funktionen mit Zustand

Theorem (Currying) Folgende Typen sind isomorph:  $A \times B \to C \cong A \to B \to C$ 

 $\blacktriangleright$  In Haskell: folgende Funktionen sind invers:

curry ::  $((\alpha, \beta) \rightarrow \gamma) \rightarrow \alpha \rightarrow \beta \rightarrow \gamma$ uncurry ::  $(\alpha \rightarrow \beta \rightarrow \gamma) \rightarrow (\alpha, \beta) \rightarrow \gamma$ 

#### Funktionen mit Zustand

- $\blacktriangleright$  Idee: Seiteneffekt explizit machen
- **► Funktion**  $f : A \rightarrow B$  **mit Seiteneffekt in Zustand S:**

 $f: A \times S \rightarrow B \times S$ ∼=  $f: A \rightarrow S \rightarrow B \times S$ 

- Datentyp:  $S \rightarrow B \times S$
- $\triangleright$  Komposition: Funktionskomposition und uncurry

#### In Haskell: Zustände explizit

 $\triangleright$  Datentyp: Berechnung mit Seiteneffekt in Typ  $\Sigma$ :

**type** State  $\Sigma \alpha = \Sigma \rightarrow (\alpha, \Sigma)$ 

▶ Komposition zweier solcher Berechnungen:

comp :: State  $\Sigma$   $\alpha \rightarrow (\alpha \rightarrow$  State  $\Sigma$   $\beta) \rightarrow$  State  $\Sigma$   $\beta$ comp f  $g =$  uncurry  $g \circ f$ 

 $\blacktriangleright$  Lifting:

lift ::  $\alpha \rightarrow$  State  $\Sigma \alpha$  $lift = curry$  id

# Beispiel: Ein Zähler

 $\blacktriangleright$  Datentyp:

#### **type** WithCounter  $\alpha =$  State Int  $\alpha$

 $\blacktriangleright$  Zähler erhöhen:

tick :: WithCounter () tick  $i = (( ) , i+1 )$ 

 $\blacktriangleright$  Zähler auslesen:

read :: WithCounter Int read  $i = (i, i)$ 

 $\blacktriangleright$  Zähler zurücksetzen:

reset :: WithCounter () r e s e t i  $=$   $($   $($   $)$   $,$  0  $)$ 

#### Implizite vs. explizite Zustände

- $\triangleright$  Nachteil: Zustand ist explizit
	- $\blacktriangleright$  Kann dupliziert werden
- $\blacktriangleright$  Daher: Zustand implizit machen
	- $\blacktriangleright$  Datentyp verkapseln
	- $\triangleright$  Signatur State, comp, lift, elementare Operationen

## Aktionen als Zustandstransformationen

- $\blacktriangleright$  Idee: Aktionen sind Transformationen auf Systemzustand S
- $\triangleright$  S beinhaltet
	- $\triangleright$  Speicher als Abbildung  $A \rightarrow V$  (Adressen A, Werte V)
	- $\blacktriangleright$  Zustand des Dateisystems
	- $\blacktriangleright$  Zustand des Zufallsgenerators
- $\blacktriangleright$  In Haskell: Typ RealWorld
	- ▶ "Virtueller" Typ, Zugriff nur über elementare Operationen
	- $\blacktriangleright$  Entscheidend nur Reihenfolge der Aktionen

# Zusammenfassung

- $\blacktriangleright$  Ein/Ausgabe in Haskell durch Aktionen
- $\triangleright$  Aktionen (Typ IO  $\alpha$ ) sind seiteneffektbehaftete Funktionen
- $\blacktriangleright$  Komposition von Aktionen durch

 $(\gg)=$  :: IO  $\alpha \rightarrow (\alpha \rightarrow 10 \beta) \rightarrow 10 \beta$  $return :: \alpha \rightarrow 10 \alpha$ 

- **E** do-Notation
- $\blacktriangleright$  Fehlerbehandlung durch Ausnahmen (IOError, catch).
- $\triangleright$  Verschiedene Funktionen der Standardbücherei:
	- ▶ Prelude: getLine, putStr, putStrLn, readFile, writeFile
	- ▶ Module: IO, Random
- $\triangleright$  Aktionen sind implementiert als Zustandstransformationen